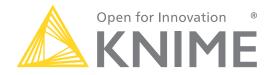

#### On monsters and tags...

Jeanette Prinz Greg Landrum KNIME

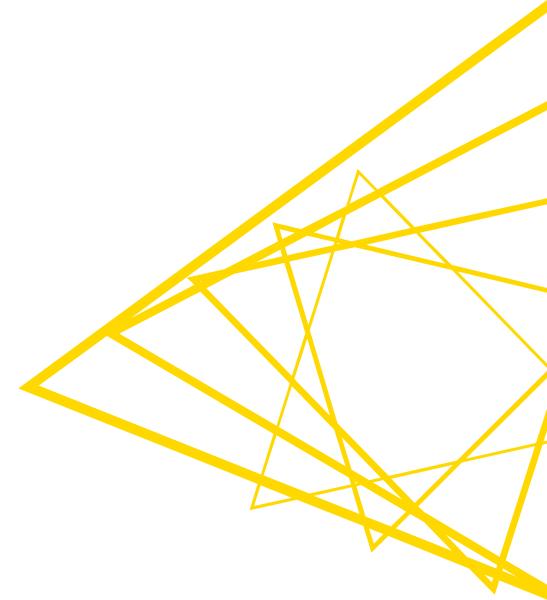

### **Fun with Tags**

Blog post: <u>https://www.knime.com/blog/fun-with-tags</u> Workflow: knime://EXAMPLES/08\_Other\_Analytics\_Types/02\_Chemistry\_and\_Life\_Sciences/03\_Fun\_with\_Tags

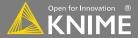

#### We can't rely on other people's graffiti

#### Banksy Painting Self-Destructs After Fetching \$1.4 Million at Sotheby's

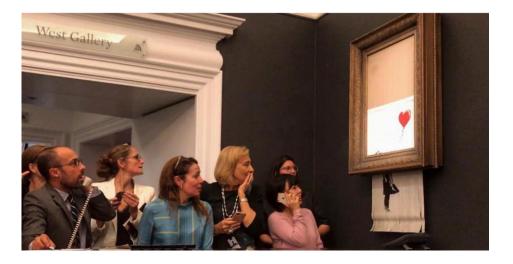

https://www.nytimes.com/2018/10/06/arts/design/uk-banksy-painting-sothebys.html

https://consequenceofsound.net/2018/10/banksy-painting-self-destructs/

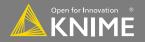

# Text tagging is the process of adding a tag (language element descriptor) to unstructured data

1 Chronic kidney disease (CKD) affects ~40% of patients with diabetes.

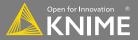

DISEA

- Automated access to disease information is an important goal of text-mining efforts
- Rapid growth of biomedical literature => impossible for humans alone to extract and exhaust all of the useful information
- Enables integration with other data types and the generation of new hypotheses

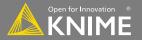

## **The Workflow**

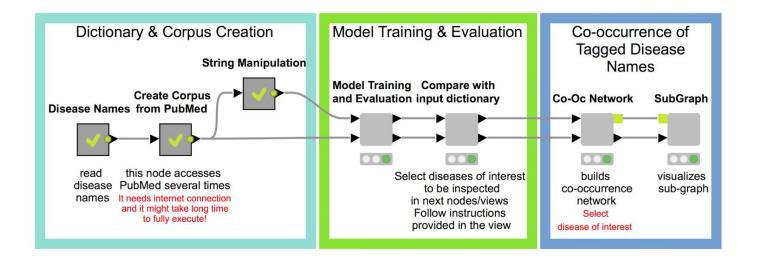

Dictionary: contains disease names from <u>Ensembl Biomart</u> assembled from different sources such as <u>OMIM</u>, <u>Orphanet</u>, and <u>DDG2P</u>.

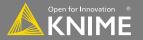

#### **Corpus Creation?**

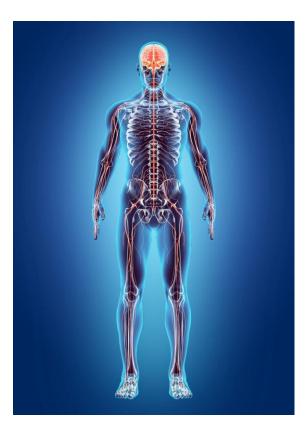

- In linguistics, a corpus is a large and structured set of texts (usually electronically stored and processed) (<u>https://en.wikipedia.org/wiki/Text\_corpus</u>)
- KNIME node "Document Grabber" allows to extract abstracts from <u>PubMed</u> containing disease names from our dictionary. We only keep results with min. 20 hits in PubMed, and collect max. 100 documents per disease

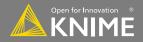

#### **The Workflow**

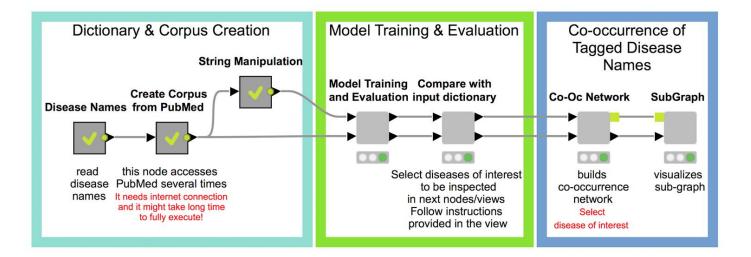

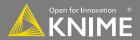

### **The Workflow**

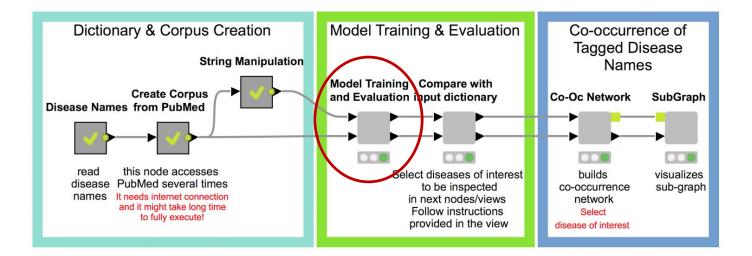

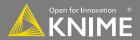

## Demo

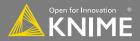

#### **Ohdo Syndrome - KAT6B**

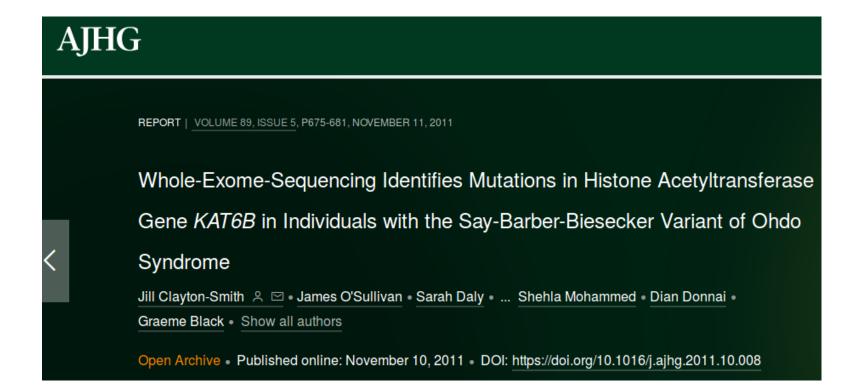

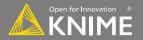

Video: <u>https://bit.ly/2O8GIqs</u> Blog post: <u>https://www.knime.com/blog/beauty-and-the-monster</u> Workflow: knime://EXAMPLES/50\_Applications/37\_Monster\_Model\_Factory

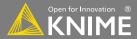

#### Build, validate, and deploy models for multiple data sets

- >1500 datasets from ChEMBL that I would like to build models for
- I want to actually use the models, so they need to be deployed
- The whole process needs to be automated and reproducible so that I can do it again when ChEMBL is updated
- Maybe we can learn something interesting from the models themselves

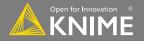

#### The model process

| Access | Preprocess | Train | Score | Deploy |
|--------|------------|-------|-------|--------|
|--------|------------|-------|-------|--------|

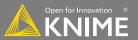

#### The model process, multiple models

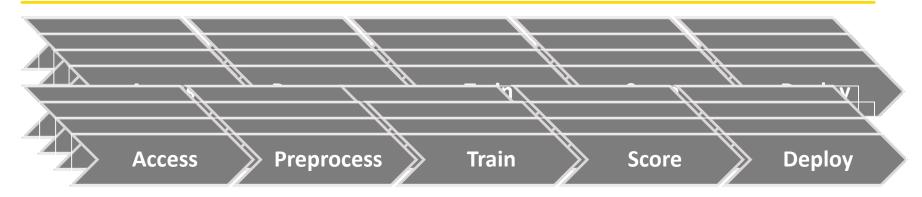

. . .

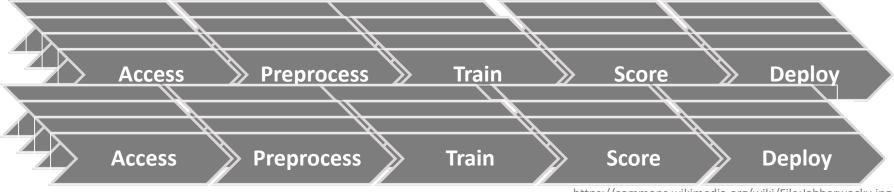

https://commons.wikimedia.org/wiki/File:Jabberwocky.jpg

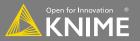

#### The model process, multiple models

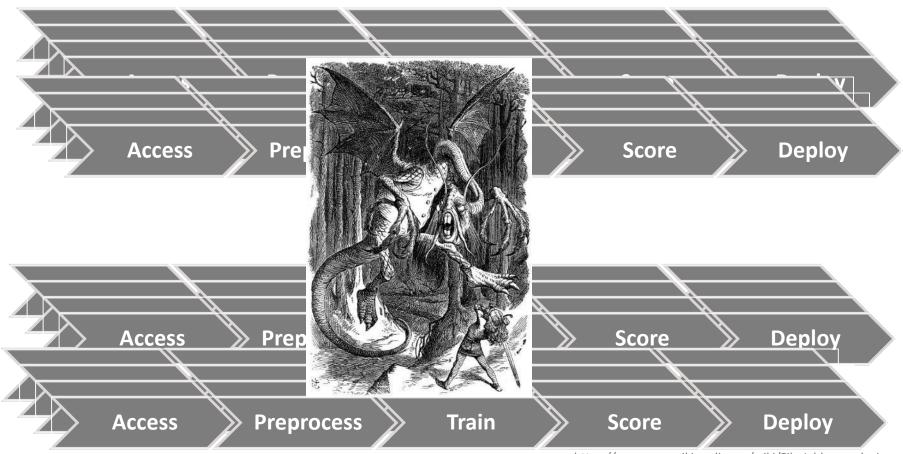

https://commons.wikimedia.org/wiki/File:Jabberwocky.jpg

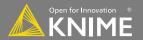

## AUTOMATE

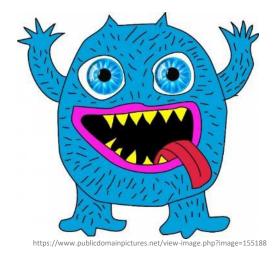

**ALL THE THINGS!** 

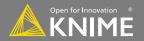

### Automation: the model process factory

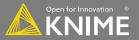

### Automation: the model process factory

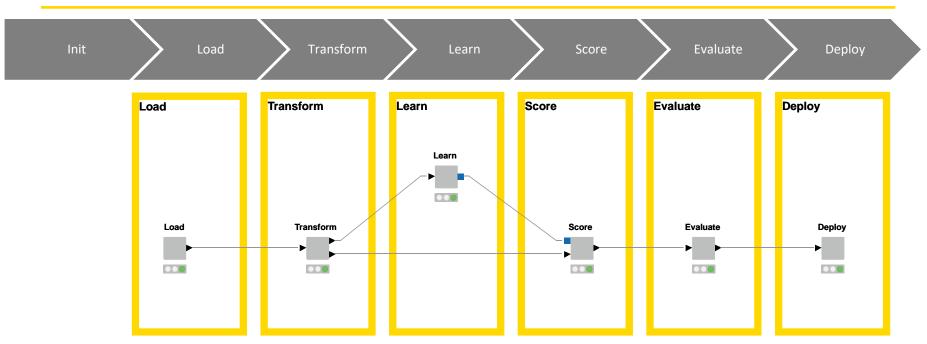

Make each step a separate workflow.

Use KNIME to orchestrate calling those workflows

KNIME blog post: <u>https://goo.gl/LvESqB</u> White paper: <u>https://goo.gl/d6UpUu</u>

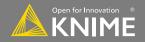

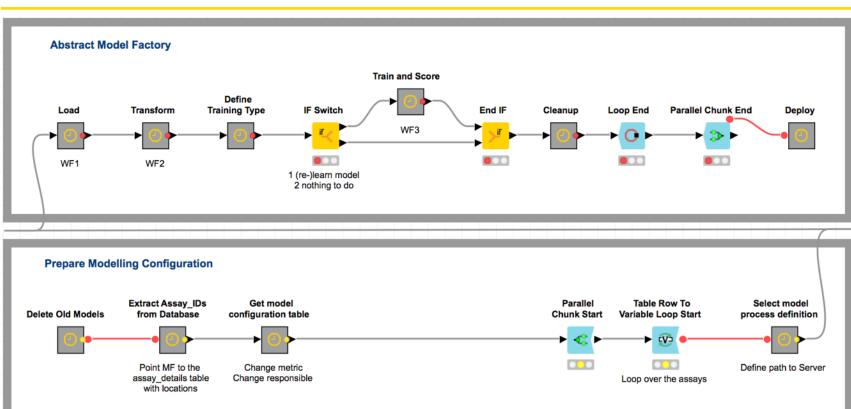

Init

Monster Model Factory workflow:

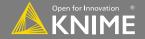

## The heart of the factory: Call Local Workflow<sup>1</sup>

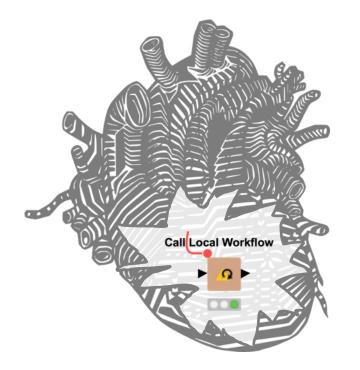

<sup>1</sup> Call Remote Workflow when run on the KNIME Server<sup>2</sup> <sup>2</sup>If we were doing this today, we'd use the Call Workflow node.

#### • Executes another workflow in the same local repository

https://pixabay.com/en/heart-veins-arteries-anatomy-152594/

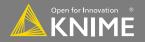

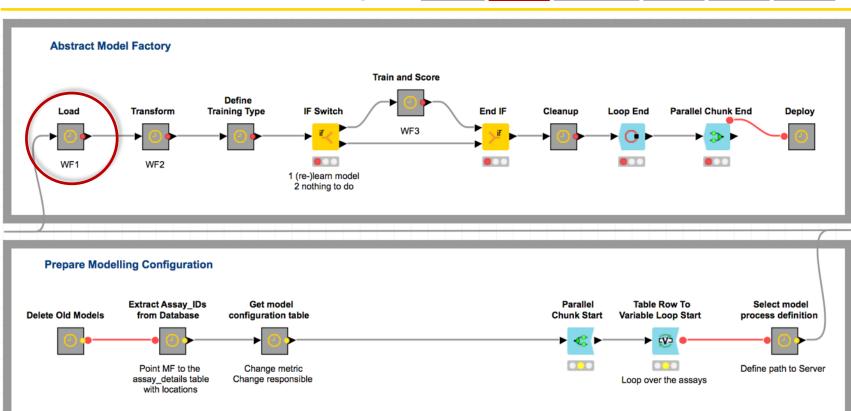

Access

Monster Model Factory workflow:

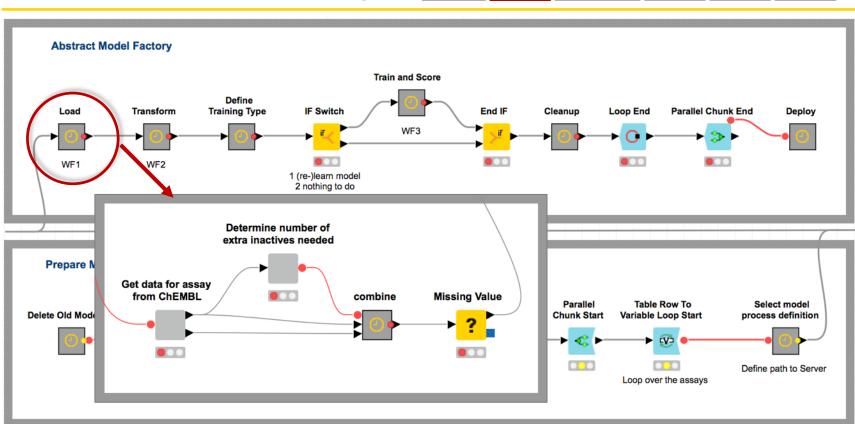

Access

Monster Model Factory workflow:

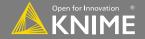

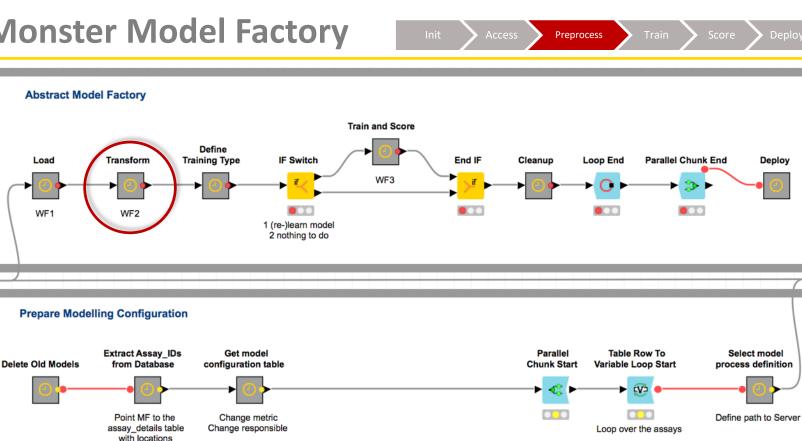

Monster Model Factory workflow:

Define

Training Type

IF Switch

Abstract Model Factory

Transform

Load

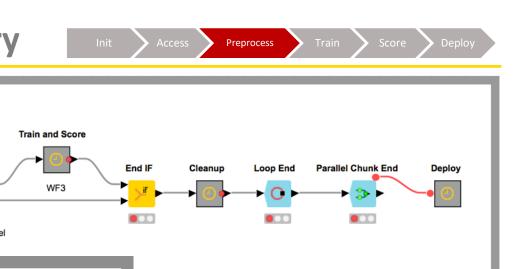

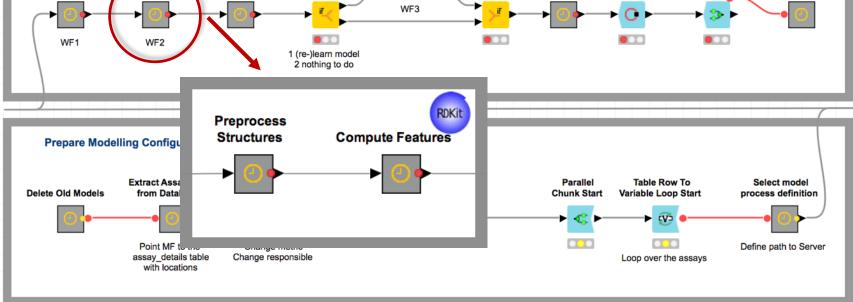

Monster Model Factory workflow:

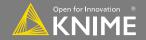

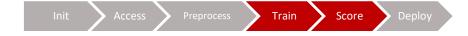

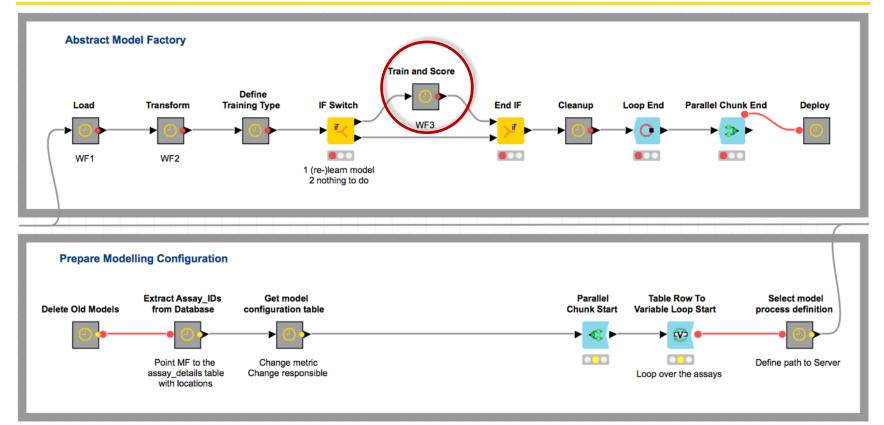

#### Monster Model Factory workflow:

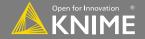

Train

Score

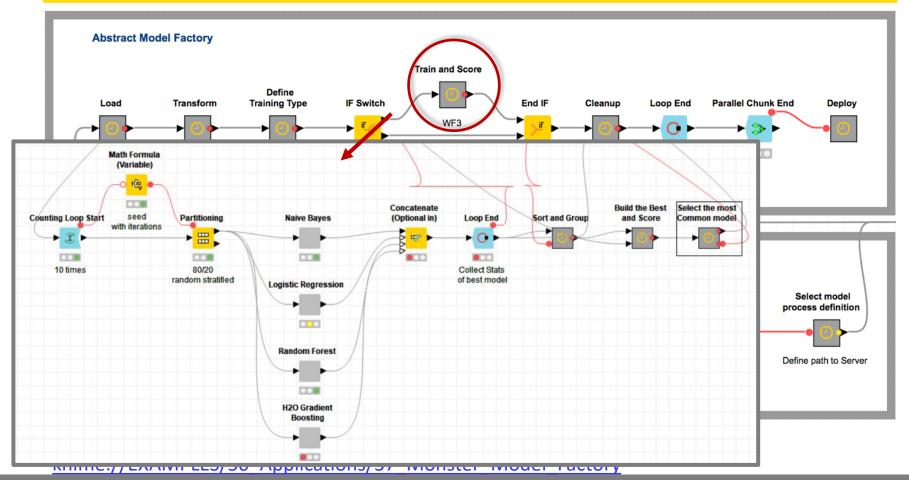

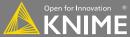

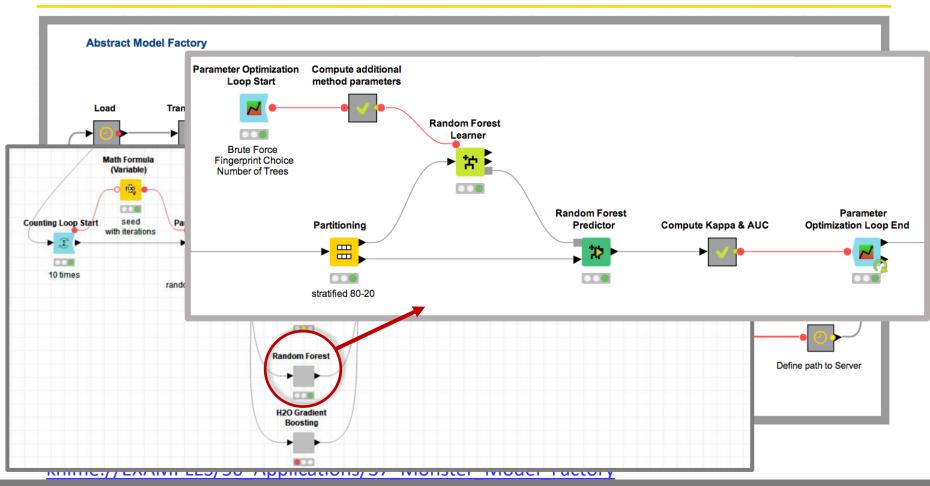

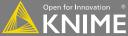

Train

Score

Train

Deploy

#### Blog post:

https://www.knime.com/blog/stuck-in-the-nine-circles-of-hell-try-parameter-optimization-a-cup-of-tea

#### Workflow:

knime://EXAMPLES/04\_Analytics/11\_Optimization/08\_Model\_Optimization\_and\_Selection

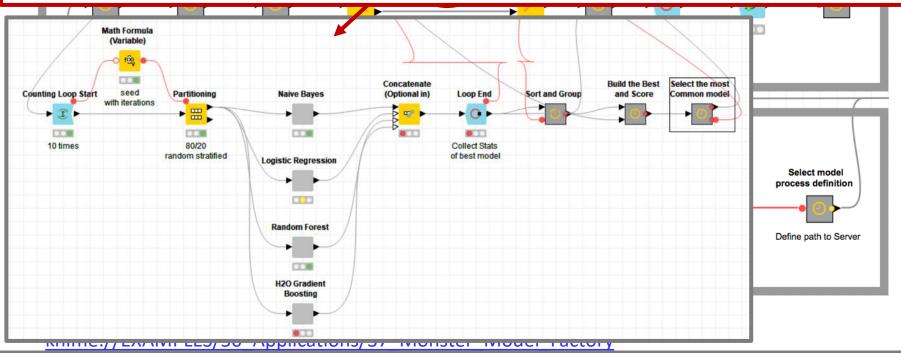

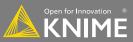

#### **Task Scale**

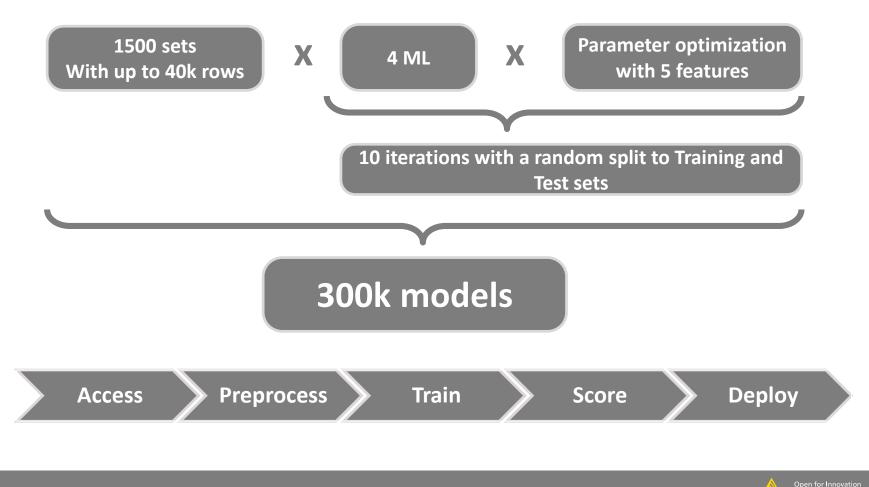

#### **Scaling Execution**

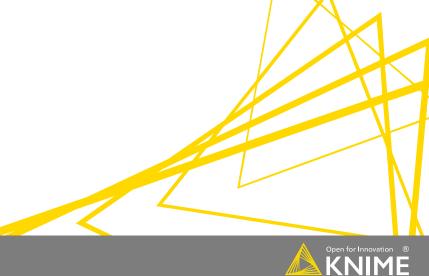

#### **Scale with KNIME Server Distributed Executors**

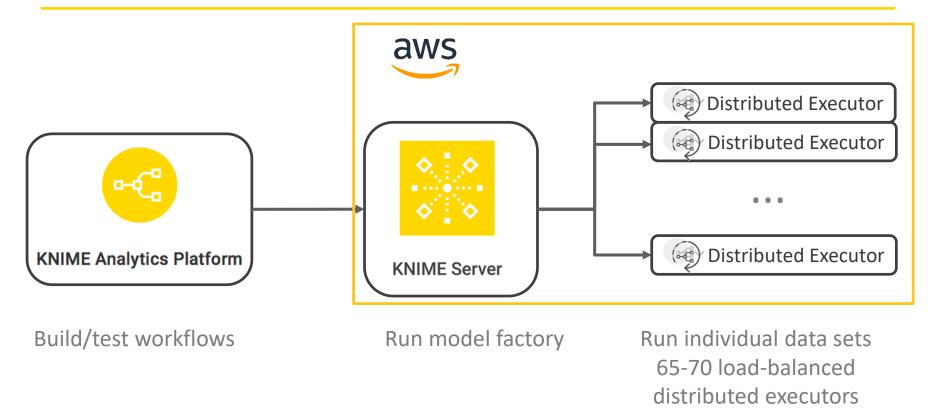

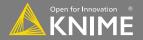

#### **Model Factory**

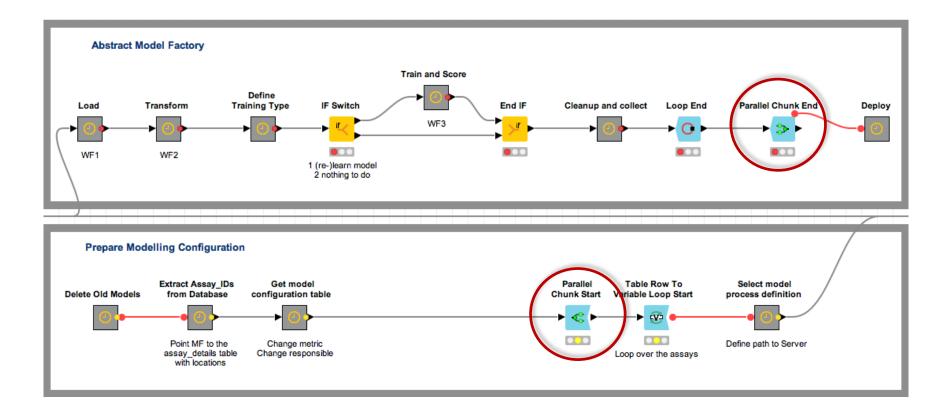

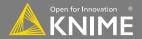

#### **Summary**

- Automated the Model Management Process using KNIME Analytics Platform
- In total 300K models were built<sup>1</sup>
- Scaled it for our task with KNIME Server distributed executors
- Less than a week<sup>2</sup>

<sup>1</sup>~1550 assays \* 4 methods \* 5 FPs \* 10 repeats <sup>2</sup>~4400 hours computing time on single CPU

Video: <u>https://bit.ly/2O8GIqs</u> Blog post: <u>https://www.knime.com/blog/beauty-and-the-monster</u> Workflow: knime://EXAMPLES/50\_Applications/37\_Monster\_Model\_Factory

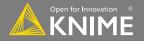

The KNIME® trademark and logo and OPEN FOR INNOVATION® trademark are used by KNIME AG under license from KNIME GmbH, and are registered in the United States. KNIME® is also registered in Germany.

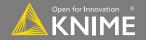